Tamara Feiertag, Christine Waltl

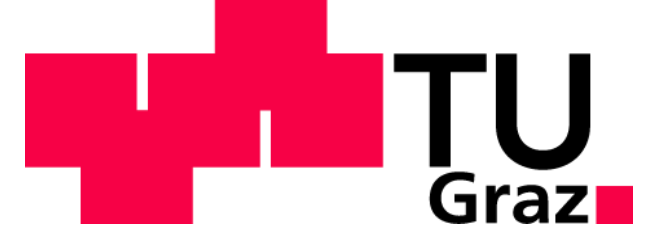

# **Timeseries Prediction Powersupply Stream of Italy between 1995 and 1998**

# **Dataset**

The power consumption data set is a univariate time series. Plotting the total power supply per day (left figure), reveals trend and seasonality within the data. The decomposition plot (right figure) of Prophet confirmed that.

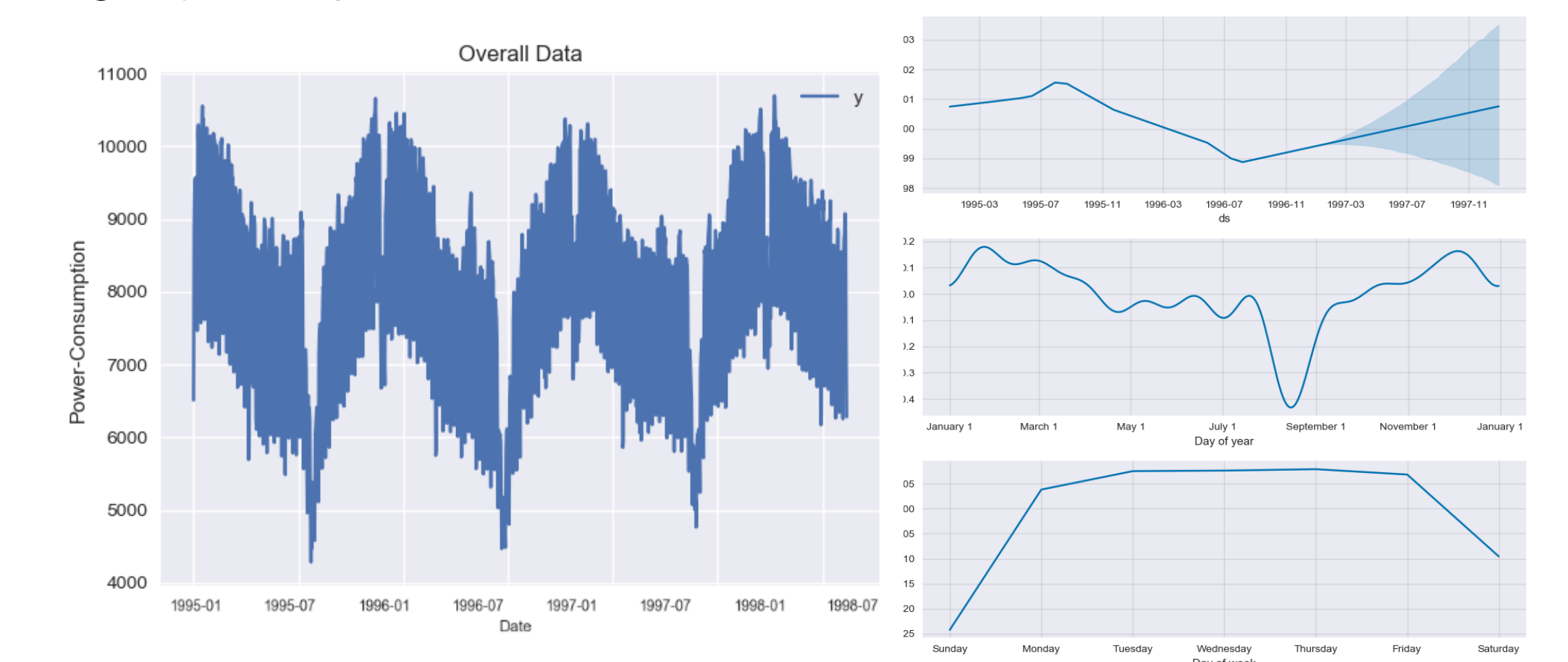

# **References**

- <sup>1</sup>Github, 2018. *Prophet: Automatic Forecasting Procedure*. https://github.com/facebook/prophet (12.06.2018)
- <sup>2</sup> Udacity, Inc. 2018. *Time Series Forecasting*. https://classroom.udacity.com (12.06.2018)
- <sup>3</sup>Brownlee, J. 2017. *LSTM article collection*. https://machinelearningmastery.com (12.06.2018)
- <sup>4</sup>Online OTexts. 2018. *Forecasting*. https://www.otexts.org (12.06.2018)
- <sup>5</sup>Brockwell, Peter J., and Richard A. Davis. *Introduction to time series and forecasting*. springer, 2016.
- <sup>6</sup>Shumway, Robert H., and David S. Stoffer. *Time series analysis and its applications*. springer, 2011.
- <sup>7</sup>Hyndman, Rob J., and George Athanasopoulos. *Forecasting: principles and practice*. OTexts, 2014.
- <sup>8</sup>Hochreiter S., Schmidhuber J. "Long short-term memory." *Neural computation* 9.8 (1997): 1735-1780.

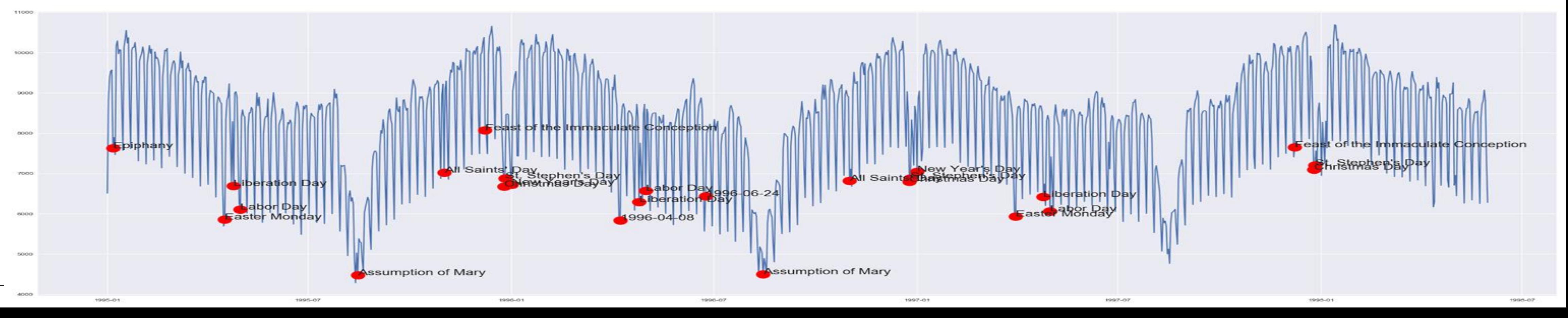

# **Extended Problem Statement**

From historic daily power consumption data in Italy from 1995 to 1998, the goal is to predict future power demand. We worked with Autoregressive Integrated Moving Average Model (ARIMA), Holt-Winters, recurrent neural networks and Prophet in Python, and compared the results.

In addition, we were interested in whether or not public holidays have a strong impact on power consumption. Therefore, we created an algorithm that checks when the actual consumption deviates from our model, and maps those dates to possible events.

### **Results**

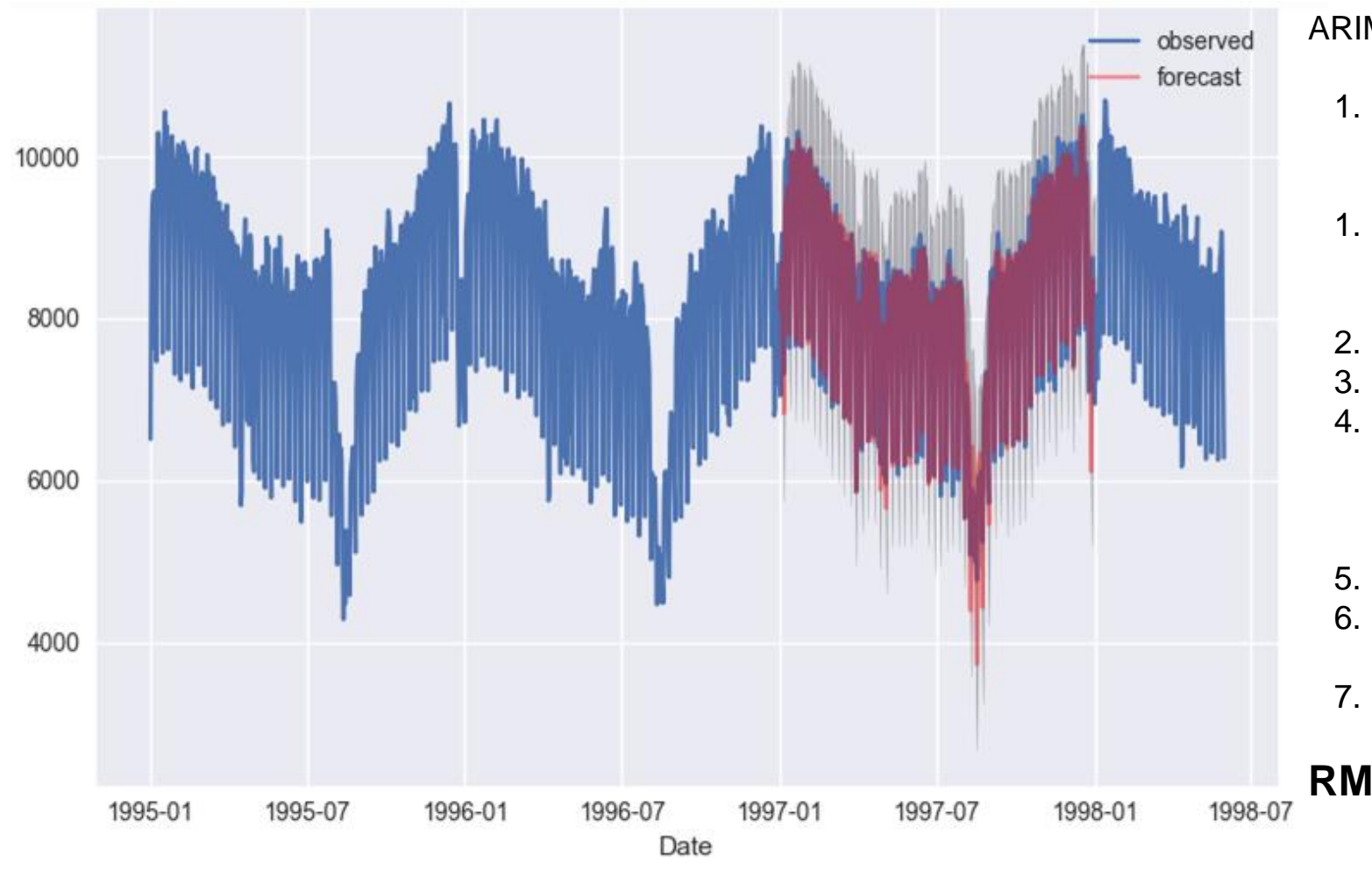

# **SARIMA(2,1,6)(1,1,6)**<sup>7</sup>

**Holt-Winters Method (triple exponential smoothing)**

# **RNN: Long Short-Term Memory**

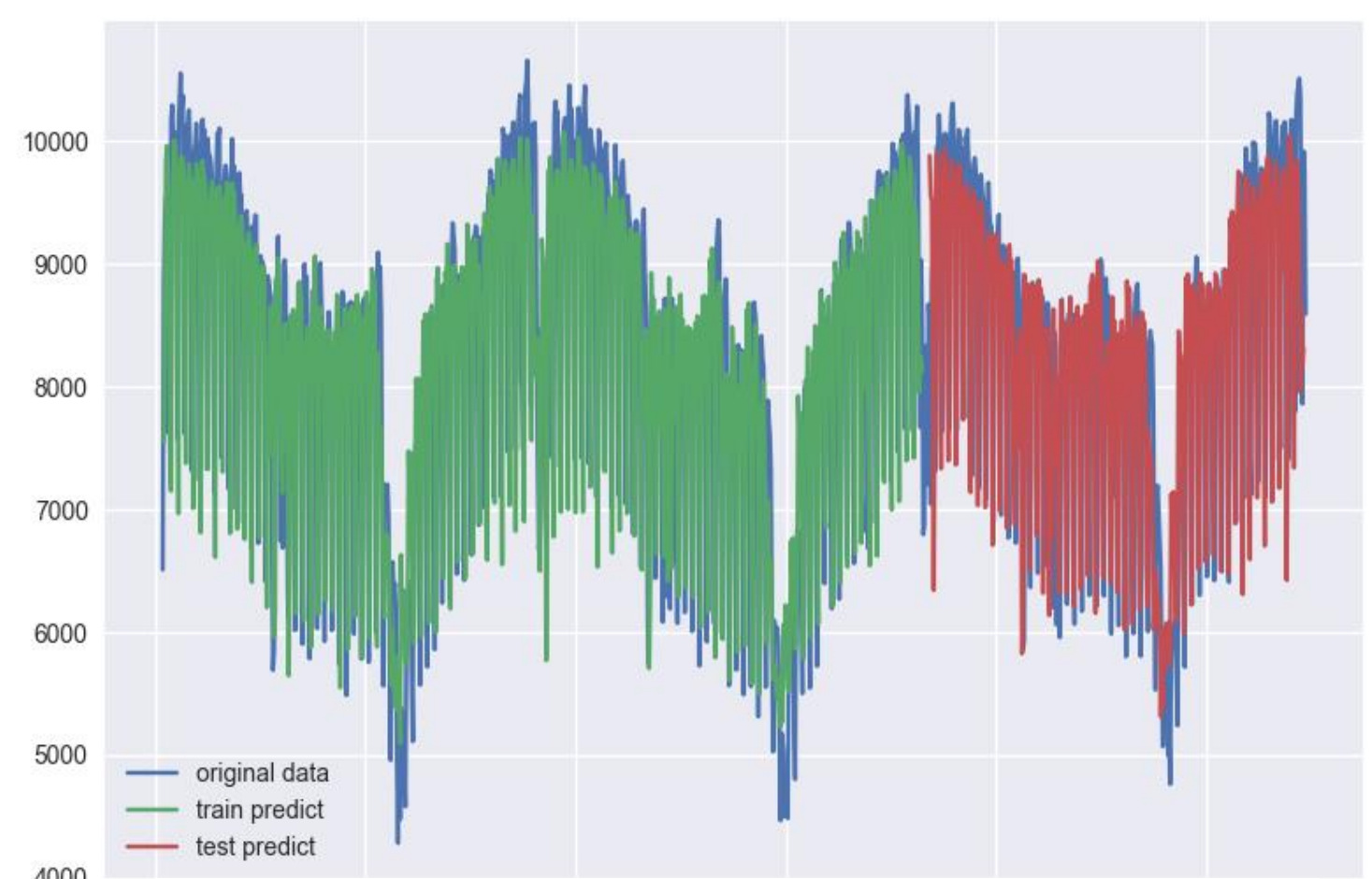

# **Event Detection with Prophet**

#### **Applied steps:**

- 1. Filter first two years
- 2. Apply log on data
- 3. Fit prophet to have a model
- 4. Compare existing data with model
	- a. All points with a deviation of 20% are considered as abnormal (=event)
	- b. If the specific abnormal date was a public holiday then link to the name

**As it can be seen in the figure below quite a lot of holidays have been determined.**

Date

#### ARIMA(p,d,q)(P,D,Q)s

- 1. Remove trend and seasonality by differencing => until data stationary
- Find parameters p, q by using a. ACF plot
- b. PACF plot
- 2. Find periodicity of data for s
- 3. Apply seasonal differencing
- 4. Compare parameter combinations to find seasonal parameters P, Q a. lowest AIC (how well model
	- fits data)
- 5. Fit model on training data (2 y)
- 6. Plot residuals. If contain information, adapt parameters.
- 7. Do predictions & add back trend

#### **RMSE: 337.81**

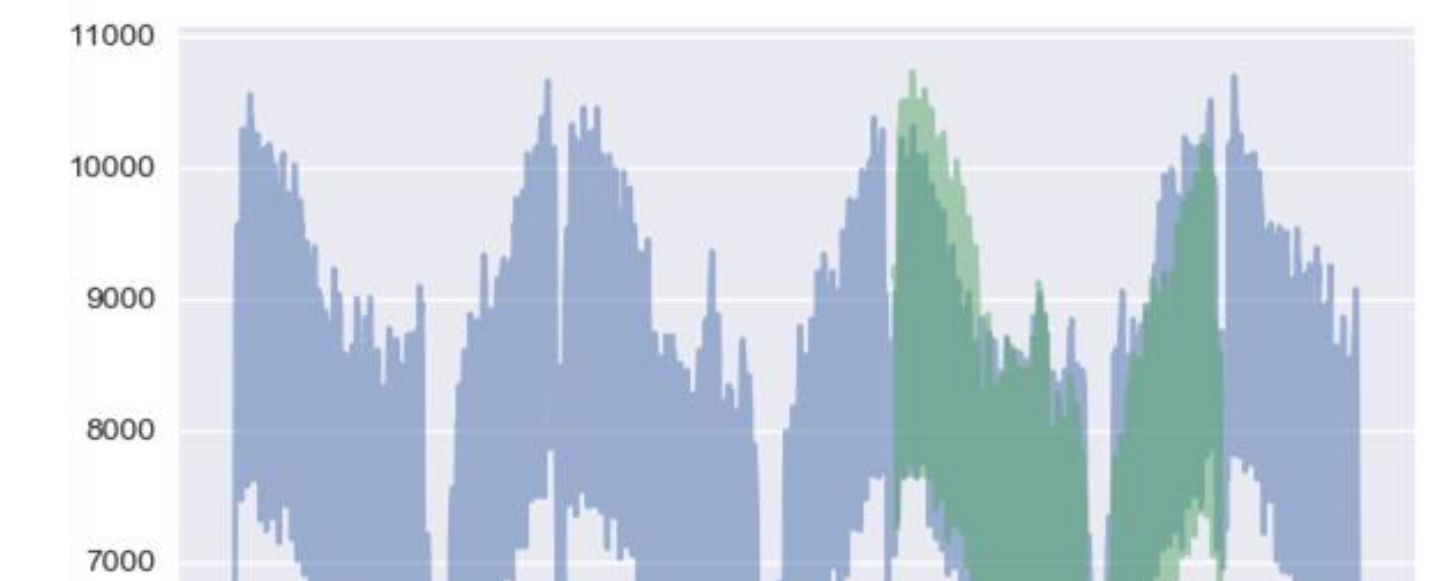

#### Prophet Steps:

- 1. Filter first two years
- 2. Apply log on data
- 3. Fit prophet
- 4. Forecast
- 5. Apply exp on data

#### **RMSE: 491.30**

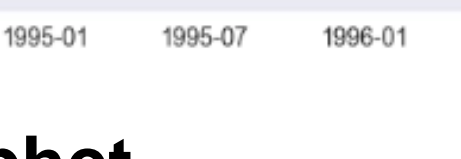

#### LSTM

- 1. Scale data within [-1, 1] for hyperbolic tangent activation func.
- 2. Stationarize data
- 3. Transform to supervised learning problem
	- a. inputs are lag observations b. output is current value
- 4. Design and fit LSTM
	- a. tensorflow
	- b. find best #neurons #epochs combinations (MSE)
- 5. Finally, we used 2 neurons and 100 epochs
- 6. Predict test and training data
- 7. Scale predictions back

#### **RMSE: 477.19**

- 1. Filter first two years
- 2. Apply log on data
- 3. Subtract trend
	- 4. Find parameters for triple\_exponential\_smoothing(alpha, beta, gamma) by looping through combinations and compare the r2\_score of HW which the
		- combination would produce
		- a. alpha  $= 0.99$
		- b. beta =  $0.2386$
		- c. gamma  $= 1$
- 5. Apply Holt-Winters method with parameters
- 6. Add back trend to prediction
- 7. Apply exp on prediction

#### **RMSE: 555.36**

actual

1998-01

predicted

1998-07

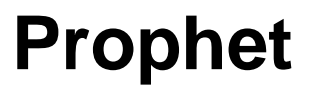

6000

5000

4000

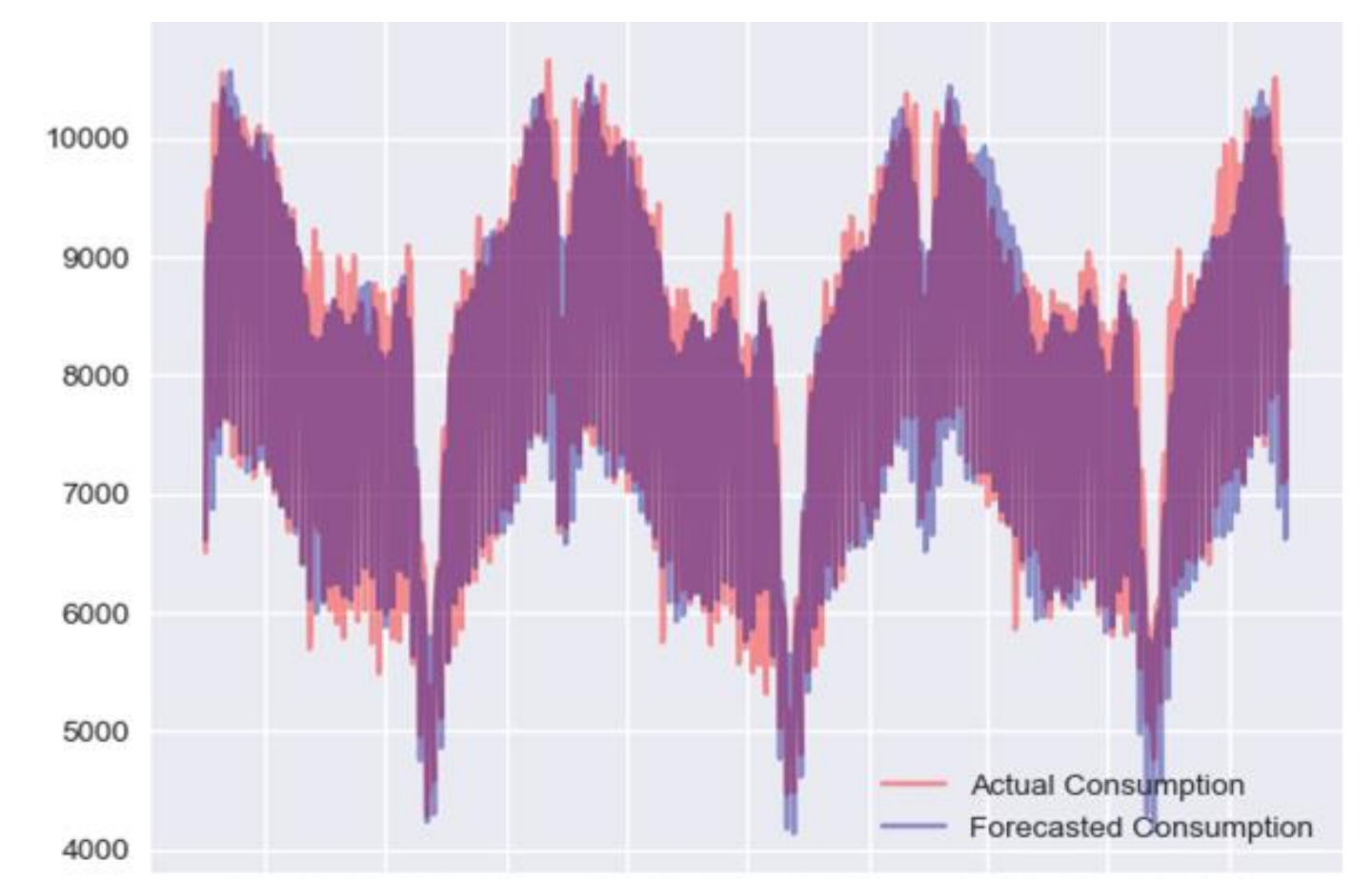

1996-07

Date

#### 996-11 1997-03 1997-07 1997-1

1997-01

1997-07